# NSURLProtectionSpace Class Reference

Cocoa > Networking

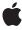

ď

Apple Inc.
© 2006 Apple Computer, Inc.
All rights reserved.

No part of this publication may be reproduced, stored in a retrieval system, or transmitted, in any form or by any means, mechanical, electronic, photocopying, recording, or otherwise, without prior written permission of Apple Inc., with the following exceptions: Any person is hereby authorized to store documentation on a single computer for personal use only and to print copies of documentation for personal use provided that the documentation contains Apple's copyright notice.

The Apple logo is a trademark of Apple Inc.

Use of the "keyboard" Apple logo (Option-Shift-K) for commercial purposes without the prior written consent of Apple may constitute trademark infringement and unfair competition in violation of federal and state laws

No licenses, express or implied, are granted with respect to any of the technology described in this document. Apple retains all intellectual property rights associated with the technology described in this document. This document is intended to assist application developers to develop applications only for Apple-labeled computers.

Every effort has been made to ensure that the information in this document is accurate. Apple is not responsible for typographical errors.

Apple Inc. 1 Infinite Loop Cupertino, CA 95014 408-996-1010

Apple, the Apple logo, Mac, Mac OS, and Safari are trademarks of Apple Inc., registered in the United States and other countries.

iPhone is a trademark of Apple Inc.

Simultaneously published in the United States and Canada.

Even though Apple has reviewed this document, APPLE MAKES NO WARRANTY OR REPRESENTATION, EITHER EXPRESS OR IMPLIED, WITH RESPECT TO THIS DOCUMENT, ITS QUALITY, ACCURACY, MERCHANTABILITY, OR FITNESS FOR A PARTICULAR PURPOSE. AS A RESULT, THIS DOCUMENT IS PROVIDED "AS 15," AND YOU, THE READER, ARE ASSUMING THE ENTIRE RISK AS TO ITS QUALITY AND ACCURACY.

IN NO EVENT WILL APPLE BE LIABLE FOR DIRECT, INDIRECT, SPECIAL, INCIDENTAL, OR

CONSEQUENTIAL DAMAGES RESULTING FROM ANY DEFECT OR INACCURACY IN THIS DOCUMENT, even if advised of the possibility of such damages.

THE WARRANTY AND REMEDIES SET FORTH ABOVE ARE EXCLUSIVE AND IN LIEU OF ALL OTHERS, ORAL OR WRITTEN, EXPRESS OR IMPLIED. No Apple dealer, agent, or employee is authorized to make any modification, extension, or addition to this warranty.

Some states do not allow the exclusion or limitation of implied warranties or liability for incidental or consequential damages, so the above limitation or exclusion may not apply to you. This warranty gives you specific legal rights, and you may also have other rights which vary from state to state.

# **Contents**

# NSURLProtectionSpace Class Reference 5

```
Overview 5
Adopted Protocols 5
Tasks 5
  Creating a Protection Space 5
  Getting Protection Space Properties 6
Instance Methods 6
  authenticationMethod 6
  host 6
  initWithHost:port:protocol:realm:authenticationMethod: 7
  initWithProxyHost:port:type:realm:authenticationMethod: 7
  isProxy 8
  port 8
  protocol 9
  proxyType 9
  realm 9
  receivesCredentialSecurely 10
Constants 10
  NSURLProtectionSpace Proxy Types 10
  NSURLProtectionSpace Authentication Methods 11
```

# **Document Revision History 13**

# Index 15

# NSURLProtectionSpace Class Reference

Inherits from NSObject
Conforms to NSCopying

NSObject (NSObject)

Framework /System/Library/Frameworks/Foundation.framework

Availability Available in Mac OS X v10.2 with Safari 1.0 installed.

Available in Mac OS X v10.2.7 and later.

**Companion guide** URL Loading System

**Declared in** NSURLProtectionSpace.h

# Overview

NSURLProtectionSpace represents a server or an area on a server, commonly referred to as a realm, that requires authentication. An NSURLProtectionSpace's credentials apply to any requests within that protection space.

# **Adopted Protocols**

**NSCopying** 

- copyWithZone:

# **Tasks**

# **Creating a Protection Space**

- initWithHost:port:protocol:realm:authenticationMethod: (page 7)
   Initializes a protection space object.
- initWithProxyHost:port:type:realm:authenticationMethod: (page 7)
   Initializes a protection space object representing a proxy server.

# **Getting Protection Space Properties**

- authenticationMethod (page 6)

Returns the authentication method used by the receiver.

host (page 6)

Returns the receiver's host.

- isProxy (page 8)

Returns whether the receiver represents a proxy server.

- port (page 8)

Returns the receiver's port.

- protocol (page 9)

Returns the receiver's protocol.

- proxyType (page 9)

Returns the receiver's proxy type.

- realm (page 9)

Returns the receiver's authentication realm

receivesCredentialSecurely (page 10)

Returns whether the credentials for the protection space can be sent securely.

# **Instance Methods**

# authenticationMethod

Returns the authentication method used by the receiver.

- (NSString \*)authenticationMethod

#### **Return Value**

The authentication method used by the receiver. The supported authentication methods are listed in "Constants" (page 10).

## **Availability**

Available in Mac OS X v10.2 with Safari 1.0 installed.

Available in Mac OS X v10.2.7 and later.

# Declared In

NSURLProtectionSpace.h

## host

Returns the receiver's host.

- (NSString \*)host

### **Return Value**

The receiver's host.

Available in Mac OS X v10.2 with Safari 1.0 installed.

Available in Mac OS X v10.2.7 and later.

#### **Declared In**

NSURLProtectionSpace.h

# initWithHost:port:protocol:realm:authenticationMethod:

Initializes a protection space object.

```
- (id)initWithHost:(NSString *)host port:(NSInteger)port protocol:(NSString
*)protocol realm:(NSString *)realm authenticationMethod:(NSString
*)authenticationMethod
```

#### **Parameters**

host.

The host name for the protection space object.

port

The port for the protection space object. If port is 0 the default port for the specified protocol is used, for example, port 80 for HTTP. Note that servers can, and do, treat these values differently.

protoco1

The protocol for the protection space object. The value of protocol is equivalent to the scheme for a URL in the protection space, for example, "http", "https", "ftp", etc.

realm

A string indicating a protocol specific subdivision of the host. realm may be nil if there is no specified realm or if the protocol doesn't support realms.

authenticationMethod

The type of authentication to use. authenticationMethod should be set to one of the values in "Constants" (page 10) or nil to use the default, NSURLAuthenticationMethodDefault.

# **Availability**

Available in Mac OS X v10.2 with Safari 1.0 installed.

Available in Mac OS X v10.2.7 and later.

#### See Also

```
- initWithProxyHost:port:type:realm:authenticationMethod: (page 7)
```

#### Declared In

 ${\tt NSURLProtectionSpace.h}$ 

# initWithProxyHost:port:type:realm:authenticationMethod:

Initializes a protection space object representing a proxy server.

```
- (id)initWithProxyHost:(NSString *)host port:(NSInteger)port type:(NSString
 *)proxyType realm:(NSString *)realm authenticationMethod:(NSString
 *)authenticationMethod
```

Instance Methods 7

#### **Parameters**

host

The host of the proxy server for the protection space object.

port

The port for the protection space object. If port is 0 the default port for the specified proxy type is used, for example, port 80 for HTTP. Note that servers can, and do, treat these values differently.

proxyType

The type of proxy server. The value of proxyType should be set to one of the values specified in "Constants" (page 10).

realm

A string indicating a protocol specific subdivision of the host. realm may be nil if there is no specified realm or if the protocol doesn't support realms.

authenticationMethod

The type of authentication to use. authenticationMethod should be set to one of the values in "Constants" (page 10) or nil to use the default, NSURLAuthenticationMethodDefault.

## **Availability**

Available in Mac OS X v10.2 with Safari 1.0 installed.

Available in Mac OS X v10.2.7 and later.

#### See Also

- initWithHost:port:protocol:realm:authenticationMethod: (page 7)

#### Declared In

NSURLProtectionSpace.h

# **isProxy**

Returns whether the receiver represents a proxy server.

- (BOOL) is Proxy

### **Return Value**

YES if the receiver represents a proxy server, NO otherwise.

#### **Availability**

Available in Mac OS X v10.2 with Safari 1.0 installed.

Available in Mac OS X v10.2.7 and later.

## **Declared In**

NSURLProtectionSpace.h

# port

Returns the receiver's port.

- (NSInteger)port

### **Return Value**

The receiver's port.

Available in Mac OS X v10.2 with Safari 1.0 installed.

Available in Mac OS X v10.2.7 and later.

#### **Declared In**

NSURLProtectionSpace.h

# protocol

Returns the receiver's protocol.

- (NSString \*)protocol

#### **Return Value**

The receiver's protocol, or nil if the receiver represents a proxy protection space.

## **Availability**

Available in Mac OS X v10.2 with Safari 1.0 installed.

Available in Mac OS X v10.2.7 and later.

## **Declared In**

NSURLProtectionSpace.h

# proxyType

Returns the receiver's proxy type.

- (NSString \*)proxyType

## **Return Value**

The receiver's proxy type, or nil if the receiver does not represent a proxy protection space. The supported proxy types are listed in "Constants" (page 10).

## **Availability**

Available in Mac OS X v10.2 with Safari 1.0 installed.

Available in Mac OS X v10.2.7 and later.

## **Declared In**

NSURLProtectionSpace.h

# realm

Returns the receiver's authentication realm

- (NSString \*)realm

# **Return Value**

The receiver's authentication realm, or nil if no realm has been set.

### Discussion

A realm is generally only specified for HTTP and HTTPS authentication.

Instance Methods 2006-05-23 | © 2006 Apple Computer, Inc. All Rights Reserved.

Available in Mac OS X v10.2 with Safari 1.0 installed.

Available in Mac OS X v10.2.7 and later.

#### **Declared In**

NSURLProtectionSpace.h

# receivesCredentialSecurely

Returns whether the credentials for the protection space can be sent securely.

- (BOOL)receivesCredentialSecurely

#### **Return Value**

YES if the credentials for the protection space represented by the receiver can be sent securely, N0 otherwise.

#### **Availability**

Available in Mac OS X v10.2 with Safari 1.0 installed.

Available in Mac OS X v10.2.7 and later.

#### **Declared In**

NSURLProtectionSpace.h

# **Constants**

# **NSURLProtectionSpace Proxy Types**

These constants describe the supported proxy types used in

initWithProxyHost:port:type:realm:authenticationMethod: (page 7) and returned by proxyType (page 9).

```
extern NSString *NSURLProtectionSpaceHTTPProxy;
extern NSString *NSURLProtectionSpaceHTTPSProxy;
extern NSString *NSURLProtectionSpaceFTPProxy;
extern NSString *NSURLProtectionSpaceSOCKSProxy;
```

## Constants

NSURLProtectionSpaceHTTPProxy

The proxy type for HTTP proxies.

Available in Mac OS X v10.2 and later.

Declared in NSURLProtectionSpace.h.

NSURLProtectionSpaceHTTPSProxy

The proxy type for HTTPS proxies.

Available in Mac OS X v10.2 and later.

Declared in NSURLProtectionSpace.h.

```
NSURLProtectionSpaceFTPProxy
```

The proxy type for FTP proxies.

Available in Mac OS X v10.2 and later.

Declared in NSURLProtectionSpace.h.

NSURLProtectionSpaceSOCKSProxy

The proxy type for SOCKS proxies.

Available in Mac OS X v10.2 and later.

Declared in NSURLProtectionSpace.h.

## Availability

Available in Mac OS X v10.2 with Safari 1.0 installed.

Available in Mac OS X v10.2.7 and later.

#### Declared In

NSURLProtectionSpace.h

# **NSURLProtectionSpace Authentication Methods**

These constants describe the available authentication methods used in

```
initWithHost:port:protocol:realm:authenticationMethod: (page 7),
initWithProxyHost:port:type:realm:authenticationMethod: (page 7) and returned by
authenticationMethod (page 6).
```

```
extern NSString *NSURLAuthenticationMethodDefault;
extern NSString *NSURLAuthenticationMethodHTTPBasic;
extern NSString *NSURLAuthenticationMethodHTTPDigest;
extern NSString *NSURLAuthenticationMethodHTMLForm;
```

# Constants

NSURLAuthenticationMethodDefault

Use the default authentication method for a protocol.

Available in Mac OS X v10.2 and later.

Declared in NSURLProtectionSpace.h.

NSURLAuthenticationMethodHTTPBasic

Use HTTP basic authentication for this protection space.

This is equivalent to NSURLAuthenticationMethodDefault for HTTP.

Available in Mac OS X v10.2 and later.

Declared in NSURLProtectionSpace.h.

NSURLAuthenticationMethodHTTPDigest

Use HTTP digest authentication for this protection space.

Available in Mac OS X v10.2 and later.

Declared in NSURLProtectionSpace.h.

NSURLAuthenticationMethodHTMLForm

Use HTML form authentication for this protection space.

This authentication method can apply to any protocol.

Available in Mac OS X v10.2 and later.

Declared in NSURLProtectionSpace.h.

Constants

11

Available in Mac OS X v10.2 with Safari 1.0 installed. Available in Mac OS X v10.2.7 and later.

# **Declared In**

NSURLProtectionSpace.h

# **Document Revision History**

This table describes the changes to NSURLProtectionSpace Class Reference.

| Date       | Notes                                                     |
|------------|-----------------------------------------------------------|
| 2006-05-23 | First publication of this content as a separate document. |

# **REVISION HISTORY**

**Document Revision History** 

# Index

| Δ.                                                                                                    | R                                                                     |
|----------------------------------------------------------------------------------------------------|-----------------------------------------------------------------------|
| A authenticationMethod instance method 6                                                                                                    | realm instance method 9 receivesCredentialSecurely instance method 10 |
| Н                                                                                                    |                                                                       |
| host instance method 6                                                                                                    |                                                                       |
| 1                                                                                                    |                                                                       |
| <pre>initWithHost:port:protocol:realm:     authenticationMethod: instance method 7 initWithProxyHost:port:type:realm:     authenticationMethod: instance method 7 isProxy instance method 8</pre> |                                                                       |
| N                                                                                                    |                                                                       |
| NSURLAuthenticationMethodDefault constant 11 NSURLAuthenticationMethodHTMLForm constant 11 NSURLAuthenticationMethodHTTPBasic constant 11 NSURLAuthenticationMethodHTTPDigest constant 11         |                                                                       |
| NSURLProtectionSpace Authentication Methods 11<br>NSURLProtectionSpace Proxy Types 10                                                                                                    |                                                                       |
| NSURLProtectionSpaceFTPProxy constant 11 NSURLProtectionSpaceHTTPProxy constant 10 NSURLProtectionSpaceHTTPSProxy constant 10 NSURLProtectionSpaceSOCKSProxy constant 11                          |                                                                       |
| P                                                                                                    |                                                                       |
| port instance method 8 protocol instance method 9 proxyType instance method 9                                                                                                    |                                                                       |